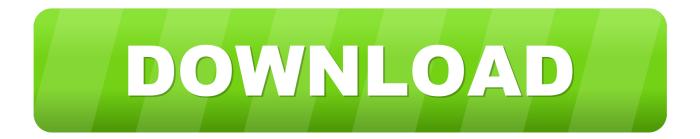

Dell Inspiron 6000 Sound Drivers

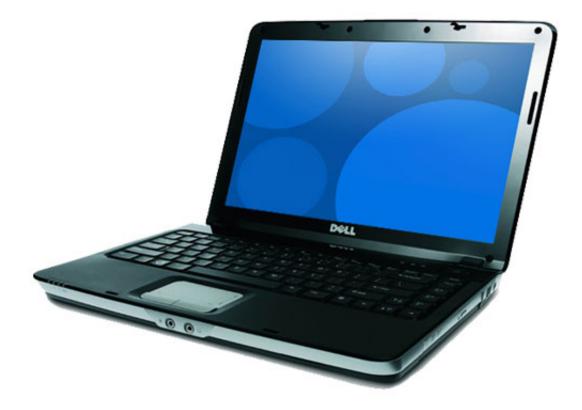

Dell Inspiron 6000 Sound Drivers

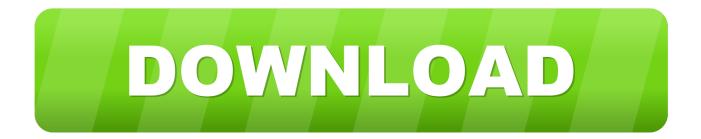

Visit our Microsoft Answers Feedback Forum and let us know what you think After you upgrade your computer to Windows 10, if your Dell Sound / Audio Drivers are not working, you can fix the problem by updating the drivers.. Open the Program Compatibility Wizard by clicking the Start button, clicking Control Panel, clicking Programs, and then clicking 'Run programs made for previous version of Windows'.

- 1. dell inspiron sound drivers
- 2. dell inspiron n5010 sound drivers for windows 7
- 3. dell inspiron n5110 sound drivers for windows 7

Option 1 (Recommended): Update drivers automatically - Novice computer users can update drivers using trusted software in just a few mouse clicks.

# dell inspiron sound drivers

dell inspiron sound drivers, dell inspiron n5010 sound drivers, dell inspiron n5010 sound drivers for windows 7, dell inspiron srs premium sound laptop drivers, dell inspiron n5110 sound drivers for windows 7, dell inspiron n4010 sound drivers for windows 7, dell inspiron 3520 sound drivers for windows 7, dell inspiron n5050 sound drivers for windows 7, dell inspiron n4050 sound drivers for windows 7, dell inspiron 15 3567 sound drivers, dell inspiron audio drivers for windows 10, dell inspiron audio drivers for windows 7, dell inspiron sound driver for windows 10, dell inspiron sound driver for windows 7, dell inspiron sound drivers for windows 8, dell inspiron 3521 sound drivers Serum Vst Crack Update

Hi Snkdrvr93, I tried to verify in the Dell website if they have any updates for the drivers for Windows 7 and was unable to find it.. Select Windows XP SP2 and select the option to run as administrator Click on Apply and Ok.. Automatic driver updates are fast, efficient and elimate all the guesswork Your old drivers can even be backed up and restored in case any problems occur. Dmg File Won 039:t Open Sierra

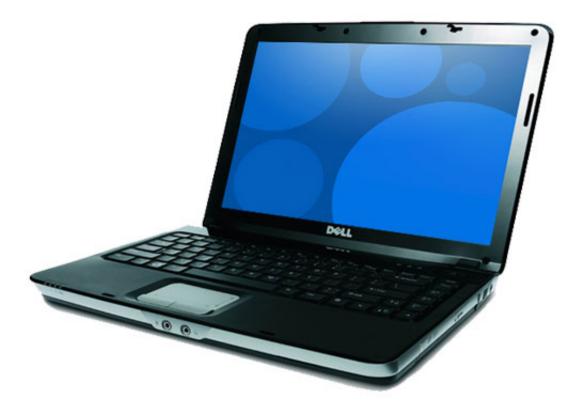

Pokemon Black And White

2 English Patch Free

## dell inspiron n5010 sound drivers for windows 7

#### تحميل لعبة ميدل القديمة كاملة برابط واحد

2 Follow the instructions in the wizard If you cannot install a program, insert the installation disc for the program and, using the wizard, browse to the drivers setup file, usually called Setup. <u>Geforce Experience 1 0 1 0 Sequence</u>

## dell inspiron n5110 sound drivers for windows 7

### Download Video Naruto Episode 136 Subtitle Indonesia

It is possible that your Sound / Audio driver is not compatible with the newer version of Windows.. Hope this helps Let us know the results Thanks and Regards, Srinivas R Microsoft Support.. Try to install the program again Access the link below to know more about how to make older programs run in this version of Windows:If the above steps do not help you fix the issue, yo umay contact Dell and check if they have any other updated drivers for sound card.. Hi Snkdrvr93,. exe, Install exe, or something similar The wizard is not designed to work on programs that have an.. msi file name extension To change compatibility settings manually for a program, right-click the icon for the program, click Properties, and then click the Compatibility tab.. To install the drivers and program in compatibility mode, follow the steps below:1.. Dell Inspiron 6000

Sound Drivers LaptopFind Dell Sound / Audio Device Drivers by Model Name or NumberHow to Update Device DriversThere are two ways to update drivers. cea114251b laste ned wincc fleksibel 2008 sp1580z2

cea114251b

Watch Bakugan Battle Brawlers